## **PLECS WORKSHOP**

Real-Time Simulation Using the PLECS RT Box

Plexim GmbH, July 25, 2018

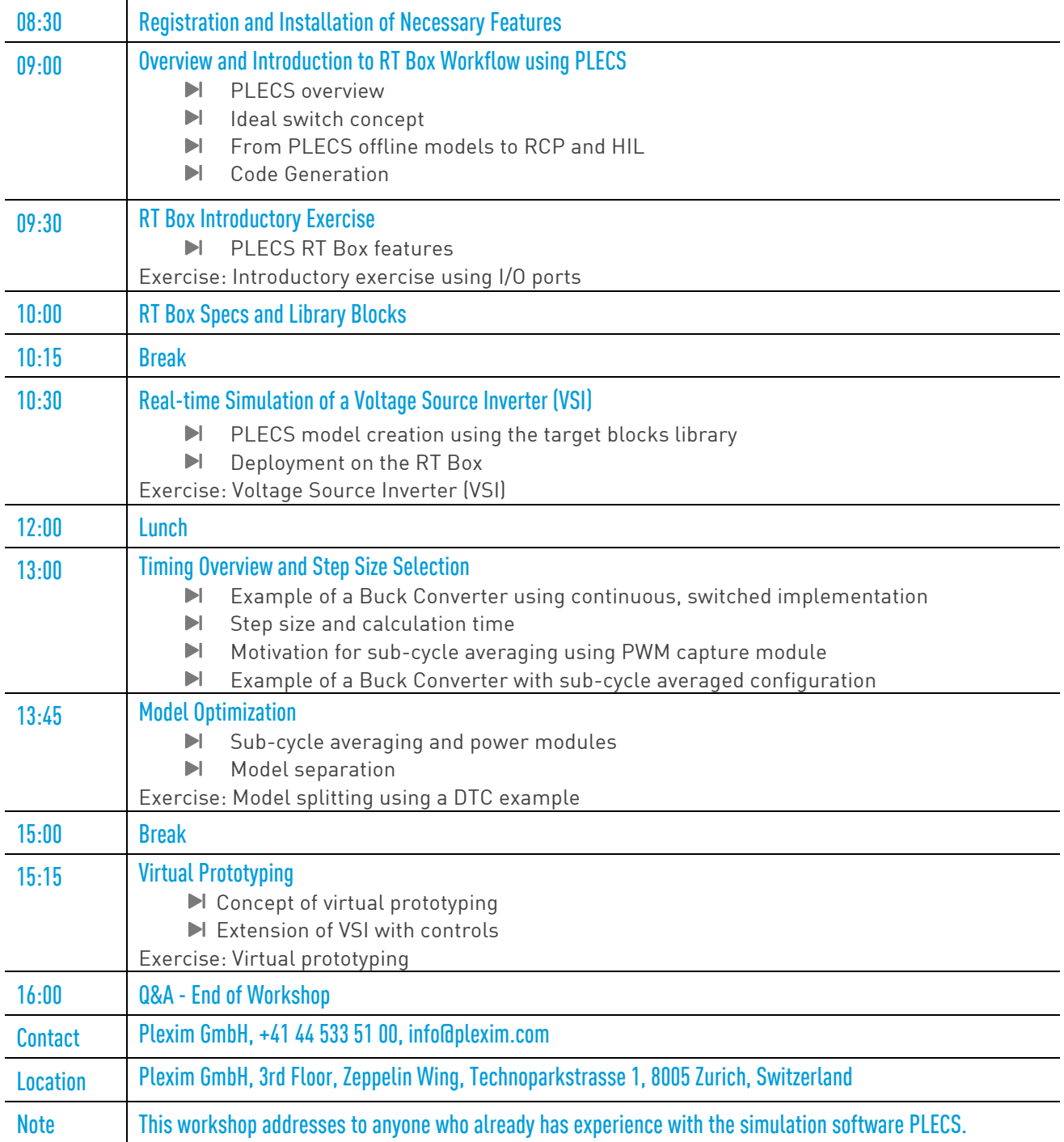